# **FORMATION SUR LA CRÉATION DE SITE WEB INTERNET**

### **OBJECTIF DATES:**

1 session / 2 mois

Beaucoup de PME, TPE, Professions libérales ou Chefs de services souhaitent créer leur propre site Internet. Mais ils n'ont pas le temps. Le plus dur est de commencer avec le bon «coaching».

Nous vous proposons de découvrir et de vous initier à la **création** de votre premier site Internet. Par la suite vous serez à même d'**améliorer** et de **gérer** votre site Web en lui donnant une allure professionnelle, ou mieux de le **mettre à jour** rapidement en fonction de nouveaux produits ou services créés par votre entreprise.

## **MÉTHODES PEDAGOGIQUES PRÉ-REQUIS**

Cours théoriques et diaporama<br>
Etude de cas et exercices<br>
Connaissances de base en bureautique<br>
Connaissances de base en bureautique<br>
Connaissances de base en bureautique Travaux pratiques avec un outil de développement de sites Internet.

### **DURÉE**

Le programme de cette formation est établi pour une durée de **2 jours.**

**JOURNEE N°1**

### **RAPPELS SUR L'INTERNET, L'INTRANET ET LE LANGAGE DES INTERNAUTES**

Le World Wide Web, les sites Web, les URL, les domaines Les navigateurs, les moteurs de recherches La messagerie électronique, les adresses électroniques, les boites aux lettres, le SMTP, le POP… Les FAI, les serveurs, le client, le HTTP, le HTTPS...

**LES ÉLEMENTS NÉCESSAIRES POUR UTILISER INTERNET**

### **ANALYSE D'UNE PAGE WEB DESCRIPTION D'UN SITE WEB IMAGINAIRE OU VIRTUEL COMMENT CRÉER SON PROPRE SITE WEB ?**

Quelle charte graphique à adopter ? Quel cible à viser et quel objectif à atteindre ? Quels services, quels produits et quels contenus à proposer ?

### **CHOIX D'UN OUTIL DE DÉVELOPPEMENT, AVEC OU SANS LANGAGE DE PROGRAMMATION ?**

### **DESCRIPTION D'UN OUTIL DE DÉVELOPPEMENT DE SITE WEB DE HAUT NIVEAU (SANS PROGRAMMATION) MODES D'ORGANISATION GRAPHIQUE D'UN SITE**

Mode Page, Mode Dossiers Mode Rapports, Mode Navigation Mode Liens hypertexte, Mode Tâches

### **CRÉATION D'UN SITE WEB**

Création d'un nouveau site Web Planification Création ou ajout d'une page au site Web Nomination de la page d'accueil Modification d'une page Web

#### **JOURNEE APPLICATION - MANIPULATION - TRAVAUX PRATIQUES**

**CRÉATION DE VOTRE SITE WEB CRÉATION ET UTILSATION DES FORMULAIRES ENRÉGISTREMENT DES DONNEES D'UN FORMULAIRE DANS UNE BASE DE DONNÉES UTILISATION D'UNE GALERIE DE PHOTOS**

(Word, Excel, éventuellement PowerPoint...)

### **CHOIX DE THÈMES PRÉDÉFINIS OU PERSONNALISÉS? CHOIX DE MODÈLES DE SITES WEB OU TÉLÉCHARGEMENT DES SITES EXISTANTS ?**

Définir la navigation Appliquer un thème Ajouter une composante Ajouter une bordure partagée

### **CRÉATION DES CONTENUS DES PAGES WEB**

- **Manipulation du texte**
- . Ajout ou Insertion de textes . Mise en forme du texte
- . Création d'un lien hypertexte avec un texte

### **Manipulation d'image**

- . Ajout ou Insertion d'une image à partir d'un fichier
- . Ajout d'une image Clipart
- . Edition d'une image
- . Traitement et allégement d'une image
- . Création d'un lien hypertexte avec une image

### **Manipulation de taleau**

- . Insertion d'un tableau, Dessin d'un tableau
- . Ajout ou suppression d'une ligne, d'une colonne
- ou d'une cellule
- . Modification des propriétés du tableau ou des celulles
- . Fractionnement ou fusion des cellules

### **Manipulation des Liens hypertextes**

- . Création d'un lien hypertexte, vers un document, vers une page Web ou vers un site Web
- . Insertion et utilisation des signets
- . Création d'un lien hypertexte vers un Email
- . Compréhension de l'adressage relatif et absolu

## **ENRÉGISTREMENT D'UNE PAGE WEB**

**VISUALISATION D'UNE PAGE WEB SELON DIFFÉRENTS MODES : NORMAL, HTML OU APERCU**

**VISUALISATION D'UN SITE A L'AIDE D'UN NAVIGATEUR ENRÉGISTREMENT D'UN SITE WEB PUBLICATION D'UN SITE WEB**

### **PUBLICATION DE VOTRE SITE WEB SUR UN SERVEUR**

**ANNEXES**

**DISCUSSIONS, QUESTIONS SYNTHÈSE DE LA FORMATION**

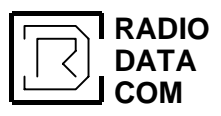

 **N°2**

14, Bd Maurice Berteaux - 95100 ARGENTEUIL **Tél : (33) 01.34.34.40.90 & 01.34.34.40.94 Fax : (33) 01.30.76.67.10 Internet :** http://www.radio-data-com.fr www.formation-telecom.com www.rips-telecom.com

**RadioCom Valley**